# Java Server-Side: Servlet

#### Ing. Cesare Monti

### OUTLINE

- Java server side:
	- servlet
	- jsp
- Evoluzioni
	- JSTL
	- Expression Language
- Modelli di interazione
- Strumenti
	- Netbeans

### cosa vedremo

- Java servlet:
	- storia
	- gerarchia di classi
	- ciclo di vita
	- modelli di gestione dei thread
	- organizzazione del contesto
	- esempi
- jdbc

# Java Server Side a bite of history

- fine anni '90 Sun Microsystem
	- oberati da richieste di comunita di sviluppatori web che chiedevano:
		- di poter portare le proprie stand-alone application sul web
		- di avere mezzi più agili delle CGI per avere web dinamico
- per tutta risposta la Sun rilasciò:
	- 1997 Servlet API
	- 1998 JSP API
		- entrambe contenute all'interno del pacchetto J2EE

- Java Servlet API
	- si occupano di definire gli oggetti che rendono possibile modellare in java l'interazione sul web
	- obiettivo delle API è quello di
		- estendere le funzionalità dei server web
		- fornire l'insieme funzionale di oggetti per manipolare il mondo web
		- riutilizzare tutti gli applicativi già realizzati in J2SE
		- riuscire a fornire strumenti agili per scrivere elementi web
		- estendere la dinamicità introdotta con le CGI

- l'idea di base era quella di creare un servlet engine che si potesse innestare in un server web
	- ... col tempo sono stati creati server web veri e propri
- creare un ambiente che a run-time potesse caricare e scaricare bundle di codice che producessero dinamicamente pagine html a fronte di ogni richiesta

- con la loro introduzione si poterono superare i limiti delle vecchie tecnologie:
	- prestazioni
		- ... le CGI ormai non bastavano più
	- semplicità
		- ... java allora veniva eseguito nei plug-in dei browser e non c'erano garanzie sul funzionamento
- e introdurre nuovi modelli applicativi
	- grazie al concetto di "sessione"
		- ... ne parliamo poi
	- grazie all'interazione con Java
		- ... ne parliamo poi

- Java JSP
	- pazientate ...
		- ... ne parleremo mercoledì prossimo

### Java Servlet

- Cosa sono
	- fisicamente delle classi Java di J2EE
- come si fanno
	- ...come delle normali classi Java
- come ragionano
	- siamo sul web ... le servlet HTTP devono sottostare al modello requestresponse
		- e anche rispondere a seconda dei GET o POST di HTML
- dove stanno
	- sono server side ....

# gerarchia delle classi

- fisicamente sono suddivise in 2 package:
	- javax.servlet
		- servlet indipendenti dal protocollo usato
	- javax.servlet.http
		- servlet basate su http

# gerarchia delle classi

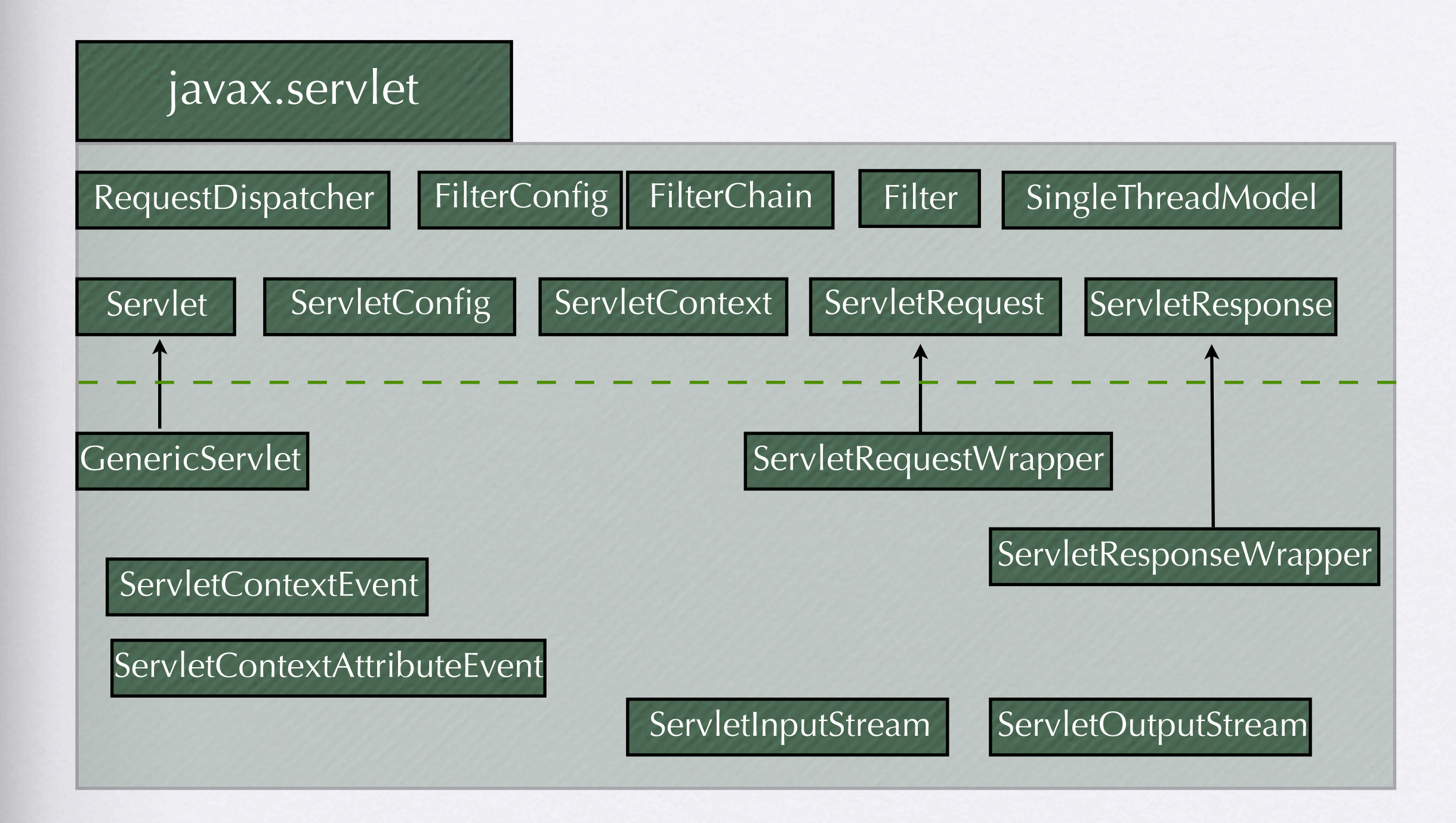

# gerarchia delle classi

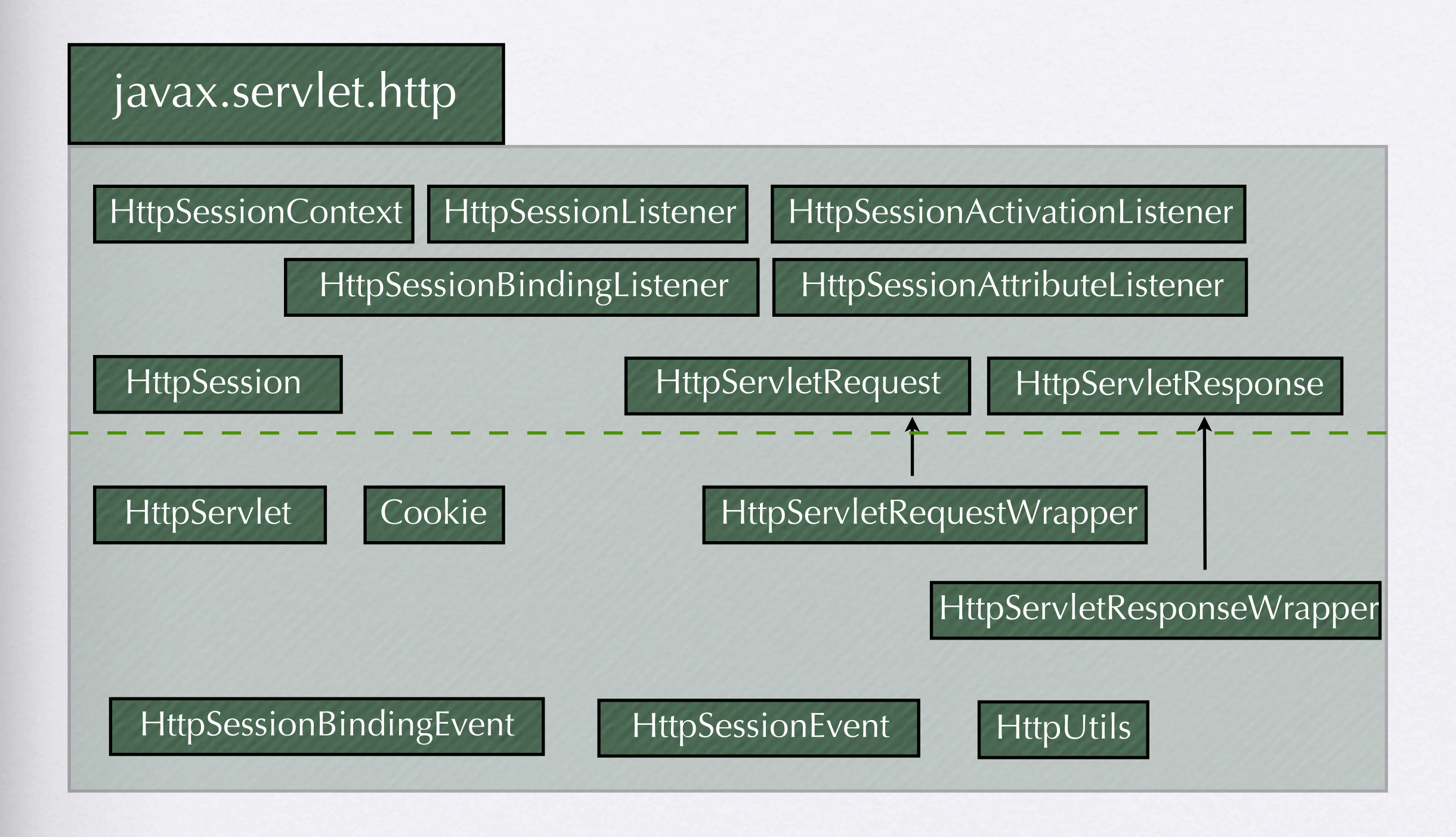

# gerarchia delle classi

- fondamentalmente per creare una servlet basta estendere
	- javax.servlet.http.HttpServlet
		- ...che di suo estende già GenericServlet
- l'engine all'invocazione della servlet gli passerà i riferimenti a due oggetti:
	- HttpServletRequest
		- contiene tutti gli oggetti della request http fatta dall'utente
	- HttpServletResponse
		- ... è ciò che verrà spedito all'utente (la response http)

- ogni servlet viene eseguita da un engine
	- per poter essere messa in esecuzione i servlet mettono a disposizione dei metodi
	- questi vengono chiamati dall'engine secondo un schema predefinito
	- tali metodi sono quelli dell'interfaccia di javax.servlet.Servlet:
		- init()
			- chiamata subito dopo averla caricata in memoria
		- service()
			- chiamata al momento della messa in esecuzione del servlet
		- destroy()
			- chiamata prima di eliminarla dalla memoria

• il ciclo di vita della servlet viene deciso dall'engine ed ha il seguente flusso

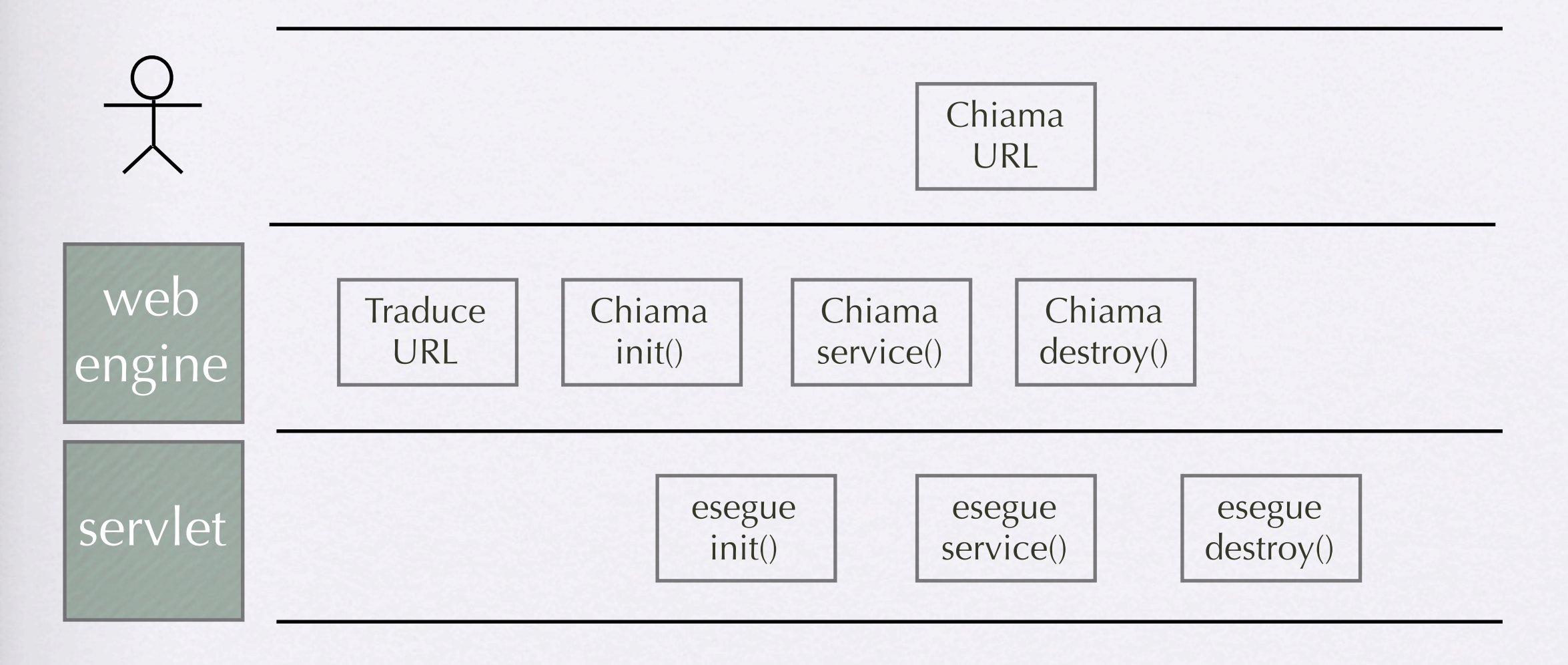

#### • init()

- consente di controllare se la servlet sia già stata caricata
	- in caso NON sia già in memoria
		- la carica
		- chiama un metodo interno di inizializzazione
	- in caso sia già in memoria
		- chiama un metodo interno di inizializzazione
- tale metodo ha il seguente prototipo:
	- public void init(ServletConfig config) throws ServletException
	- serve per permettere al servlet che sta per entrare in esecuzione di accedere al contesto presente sull'engine
- dopodiché si possono eseguire tutte le operazioni utente che possono servire per la corretta esecuzione del servlet
	- ad esempio aprire connessioni con i DB

- service()
	- ogni richiesta viene instradata verso questo metodo
	- ogni richiesta viene servita in un thread differente
		- qui dentro vengono instradate sia le richieste giunte da accessi con Method POST sia con Method GET
			- ... poi vediamo come
	- ... qui si scrive il codice che va a servire la richiesta
		- ... magari le interrogazioni al DB di cui parlavamo prima

- public void destroy()
	- prepara il tutto allo scaricamento del servlet dalla memoria
	- ... ad esempio chiudere la connessione con il db che abbiamo utilizzato

- le release delle Servlet API sono mutate nel tempo
	- ... ora siamo alla 2.4
	- un grande cambiamento è stato introdotto introducendo il modello per la gestione dei threads

- il modello "ordinario" dice che ogni servlet viene caricata come unica istanza
	- il che implica diversi rischi
		- ogni thread passa per lo stesso codice
			- vede le stesse variabili d'ambiente
			- ... potrebbe cambiarle avendo side-effect
- per tale motivo è stata introdotta un'interfaccia chiamata SingleThreadModel
	- è un interfaccia senza metodi
		- tutti la possono implementare
	- indica al Servlet Engine che ad ogni chiamata deve corrispondere una nuova istanza su cui gira un singolo thread

#### • ATTENZIONE!

- nonostante il modello "affascini" ricordiamoci che siamo sul web
	- un ambiente dove i numeri possono scalare rapidamente
	- il che richiederebbe una macchina molto performante e che per numeri grandi sarebbe stressata in poco tempo
- e soprattutto ... il modello SingleThreadModel fa la stessa cosa che facevano le CGI
	- ... motivo che ne ha decretato l'insuccesso

- Q: quindi quando lo usiamo?
	- pensate a una operazione critica che richiesta tempo di esecuzione
		- ... pensate a un upload di un file sul file system
	- i passi sono:
		- invocare la servlet
		- agganciare lo stream di dati in upload
		- scriverlo su di un file nel file system
	- ... e in caso di upload concorrenti ??
		- nel modello standard scattano problemi
			- in quanto potremmo rischiare di scrivere dati di stream diversi sullo stesso file
				- ... usano lo stesso codice
		- nel modello SingleThreads manterremmo i flussi di dati separati
		- pagando lo scotto di rallentare il sistema!

# organizzazione del contesto

- Q: ok, ora so come scrivere una servlet ... mi basta per realizzare un sistema complesso?
	- riformulo
	- Q: come interagiscono le servlet tra di loro?
	- R: mediate dall'engine

# Spazi di scope

- Con l'introduzione delle servlet Java ha pensato a come risolvere il problema del web senza stato
- ha introdotto quattro spazi di scope che coincidono con 4 differenti spazi di interazione:
	- request
	- page
	- session
	- application

# spazi di scope

- ogni spazio è comunque un oggetto
- ogni spazio ha però un suo ciclo di vita e un suo momento di validità

### request

- ne viene istanziato uno per ogni request che viene servita
	- non permane
	- la sua vita termina quando inizia la response
- è comodo quando
	- si fanno applicazioni web avanzate
	- si "passa" su più servlet prima di dare una response

# Page

- spazio di default
	- ogni volta che iniziamo una response ne abbiamo uno a disposizione
	- finita la response decade
		- (quando abbiamo una pagina a video questo è già stato distrutto dal garbage collector)

### Session

- ne viene istanziato uno per ogni browser che si connette al nostro server
	- ha un tempo di default (30 minuti dall'ultima interazione)
	- tutto ciò che è li dentro permane ed è legato all'utente connesso
	- permette di mantenere lo stato della connessione

- page
	- è lo scope predefinito di tutte gli oggetti/variabili
		- quando ne creiamo uno ... questo è qui
	- coincide con la pagina che stiamo generando
		- ergo è un oggetto sempre disponibile
	- ogni variabile viene istanziata e deallocata durante una response
	- ci permette di realizzare pagine parametriche

- session
	- l'introduzione di engine java ha permesso di avere una spazio di scope associato ad ogni utente connesso
	- per ogni user-agent che si connette al server web può essere istanziato un'oggetto session (uno solo) su cui possiamo manipolare variabili e oggetti generati dall'utente
	- ci permette di mantenere lo stato dell'interazione
	- ha una durata definita allo start up e volendo modificabile run-time
	- ... tipico esempio ne è il carrello della spesa ...

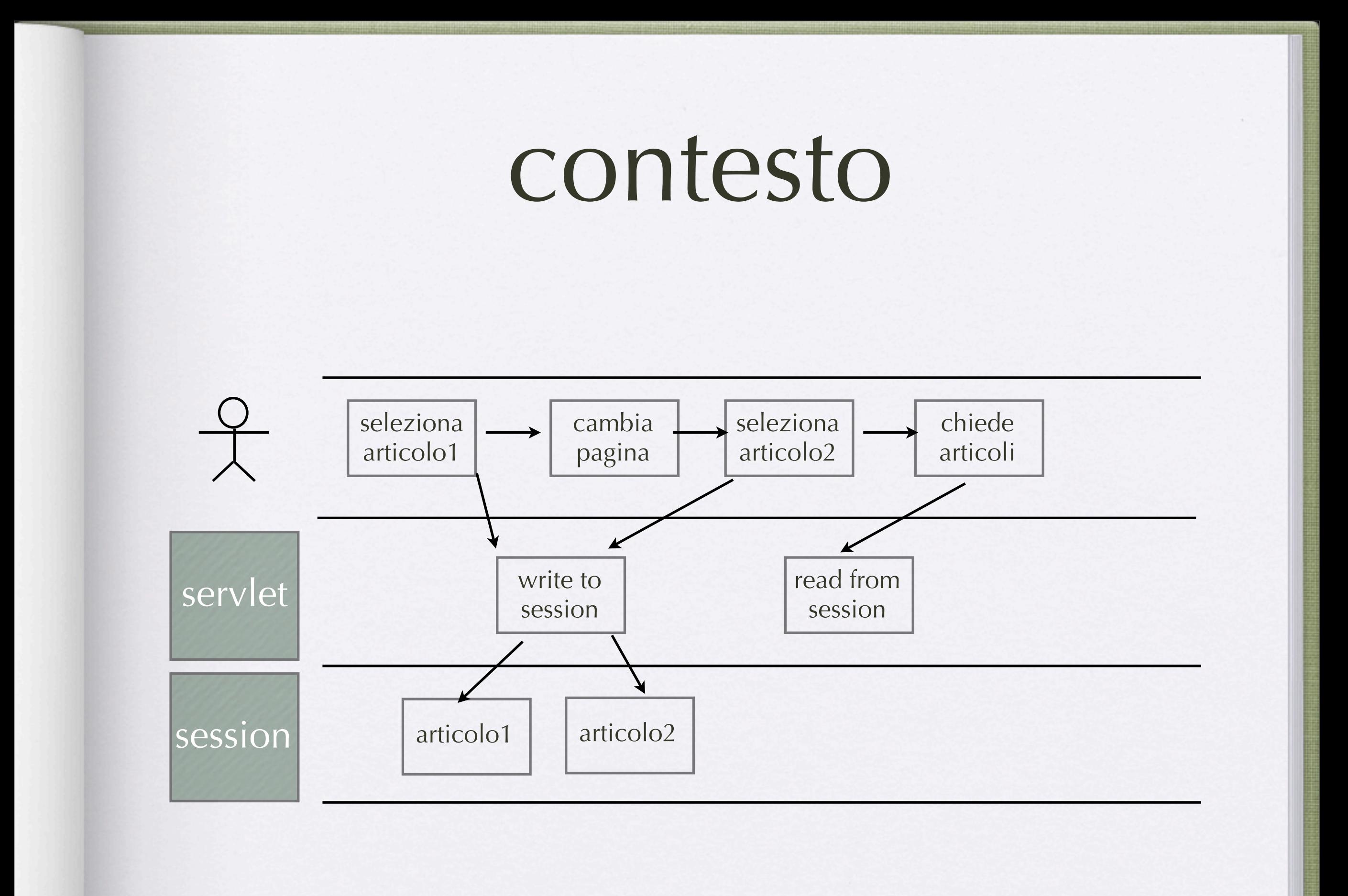

<sup>31</sup>

- application
	- nel caso in cui oggetti utente debbano interagire tra di loro abbiamo questo livello
	- in realtà tutti i processi Java che girano sulla macchina virtuale vedono questi oggetti
		- è lo spazio di memoria della stessa virtual machine
	- questo ci permette livelli di interazione con oggetti legacy e con la logica business che ci serve

# Application

- ne esiste uno unico sul server
	- serve per condividere "oggetti" tra le varie web application presenti sul server

- oltre agli spazi di scope il contesto ci mette a disposizione una serie di costanti
	- per comodità il descrittore della configurazione del contesto che contiene tali costanti viene scritto fisicamente in un file
		- web.xml
			- tale file deve poter essere letto dall'engine alla partenza
- e una configurazione dell'ambiente
	- anch'esso espresso in un file
		- context.xml
			- anch'esso deve essere letto alla partenza
- il che implica che l'ambiente dell'engine sia struttura secondo regole

## contesto / ontologia

- l'ambiente è così organizzato:
	- ogni web application ...
		- l'insieme delle servlet e delle pagine di elaborazione/presentazione che compongono l'applicazione
	- ... ha un suo file descrittore della configurazione (web.xml) posto all'interno di una cartella chiamata WEB-INF
	- ... ha un suo file descrittore del contesto (context.xml) posto all'interno di una cartella chiamata META-INF
	- mantiene le servlet dentro ad una cartella "classes" dentro a WEB-INF
	- mantiene i jar (quindi qualsiasi applicazione java stand-alone) dentro ad una cartella "lib" dentro WEB-INF

## contesto / ontologia

#### • WEB-INF

#### • è strutturato secondo un XML schema

<?xml version="1.0" encoding="UTF-8"?>

<web-app version="2.4" xmlns="http://java.sun.com/xml/ns/j2ee" xmlns:xsi="http://www.w3.org/2001/XMLSchemainstance" xsi:schemaLocation="http://java.sun.com/xml/ns/j2ee http://java.sun.com/xml/ns/j2ee/web-app\_2\_4.xsd"> <display-name>Prima web application</display-name> <context-param>

<param-name>NOME\_PARAMETRO</param-name>

<param-value>VALORE\_PARAMETRO</param-value>

<description>DESCRIZIONE DEL PARAMETRO</description>

</context-param>

<servlet>

<servlet-name>pdfDownload</servlet-name>

<servlet-class>webUtil.pdfDownload</servlet-class>

</servlet>

<servlet-mapping>

<servlet-name>pdfDownload</servlet-name>

<url-pattern>/pdfDownload</url-pattern>

</servlet-mapping>

<taglib>

<taglib-uri>http://java.sun.com/jstl/core</taglib-uri>

 <taglib-location>/WEB-INF/tlds/c.tld</taglib-location> </taglib>

<error-page>

<error-code>404</error-code>

<location>/errors/error-404.jsp</location>

</error-page>

</web-app>

## contesto / ontologia

- context.xml
	- è strutturato secondo un schema xml
	- normalmente se ne preoccupa l'engine di configurarlo e gestirlo
		- salvo particolari necessità utente è bene lasciare che sia l'engine a maneggiarlo

```
<?xml version="1.0" encoding="UTF-8"?>
<Context path="/AIXIA">
  <Logger className="org.apache.catalina.logger.FileLogger" prefix="AIXIA." suffix=".log" 
timestamp="true"/>
</Context>
```
• nell'esempio ho detto al contesto di utilizzare codesta classe per effettuare il log

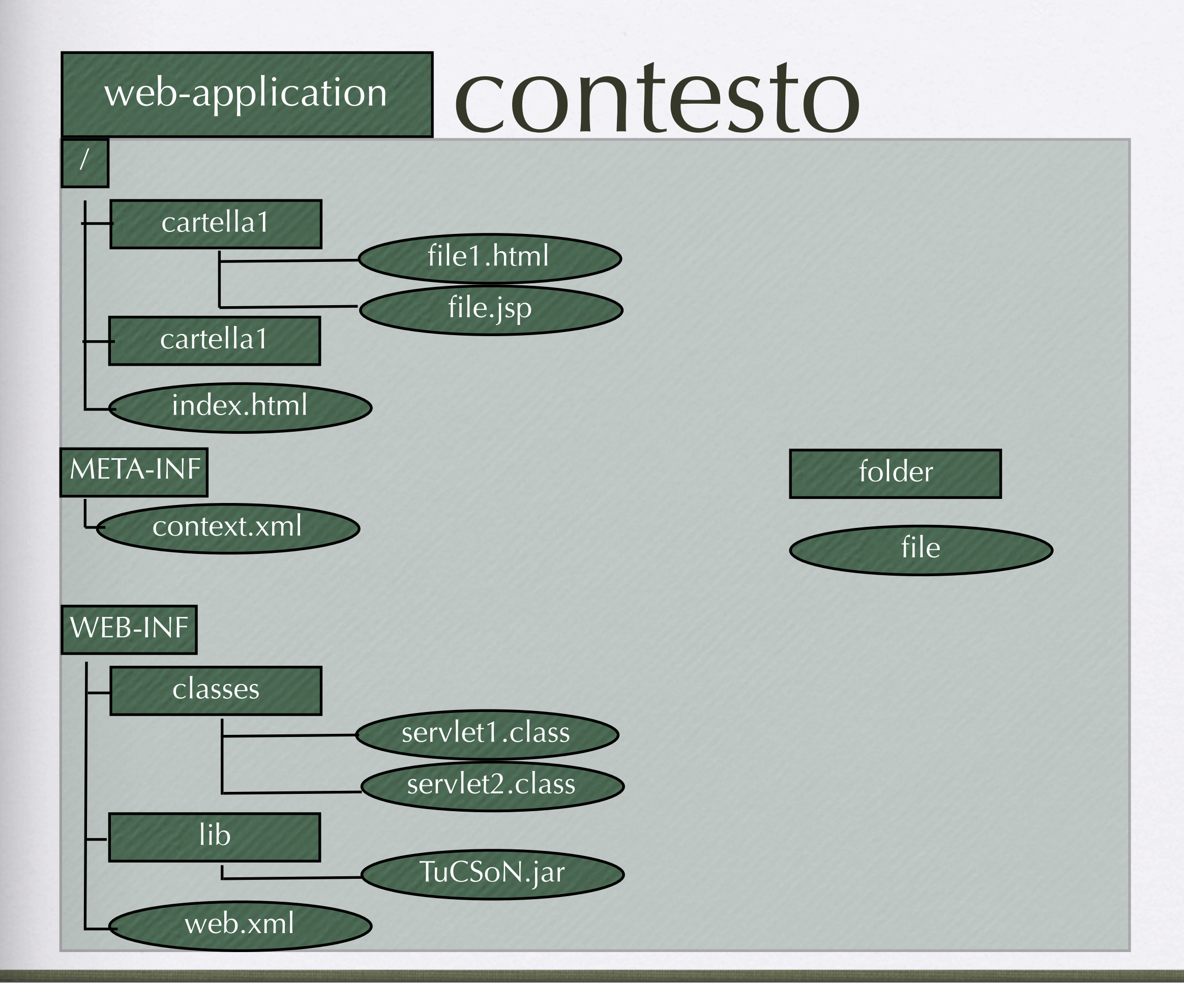

# Esempio primaServlet

```
import java.io.*;
import java.net.*;
import javax.servlet.*;
import javax.servlet.http.*;
public class primaServlet extends HttpServlet {
   public void init(ServletConfig config) throws ServletException {
      super.init(config)
 }
   public void destroy() { 
 }
protected void processRequest(HttpServletRequest request, HttpServletResponse response) throws ServletException, IOException {
      response.setContentType("text/html");
      PrintWriter out = response.getWriter();
     out.println("<html>");
     out.println("<head>");
     out.println("<title>Servlet</title>");
      out.println("</head>");
     out.println("<br/>body>");
      out.println("<h2>Hello World</h2>");
     out.println("</body>");
      out.println("</html>");
      out.close();
 }
```
# Esempio primaServlet

 protected void doGet(HttpServletRequest request, HttpServletResponse response) throws ServletException, IOException { processRequest(request, response);

 protected void doPost(HttpServletRequest request, HttpServletResponse response) throws ServletException, IOException { processRequest(request, response);

public String getServletInfo() { return "Scrivo Hello World"; }

}

}

}

# esempio html - tre parametri

```
<html><head><title>prova tre parametri</title></head>
<body>
<form action="/recuperoParametri" method="post/get">
<input type="text" name="param1">
<inpu type="hidden" name="param2" value="0">
<input type="checkbox" name="param3">
<input type="submit" value="submit">
</form>
</body></html>
```
# Esempio recuperoParametri

```
...
```
---

protected void processRequest(HttpServletRequest request, HttpServletResponse response) throws ServletException, IOException {

 response.setContentType("text/html"); PrintWriter out = response.getWriter(); out.println("<html>"); out.println("<head>"); out.println("<title>Servlet</title>"); out.println("</head>"); out.println("<br/>body>");

```
out.println("<ul>");
```
out.println("<li>"+request.getParameter("param1"));

```
out.println("<li>"+request.getParameter("param2"));
```
out.println("<li>"+request.getParameter("param3"));

```
out.println("</ul>");
out.println("</body>");
 out.println("</html>");
 out.close();
 }
```
# esempio recuperoTutto

#### ...

protected void processRequest(HttpServletRequest request, HttpServletResponse response) throws ServletException, IOException { response.setContentType("text/html"); PrintWriter out = response.getWriter(); out.println("<html>");out.println("<head>");out.println("<title>Servlet</title>"); out.println("</head>"); out.println("<br/>body>");

```
Enumeration paramNames = request.getParameterNames();
```

```
 while(paramNames.hasMoreElements()) {
```
String paramName = (String)paramNames.nextElement();

```
out.println("<br/>>br>" + paramName + "&nbsp;");
```
String[] paramValues = request.getParameterValues(paramName);

```
if (paramValues.length == 1) {
```
String paramValue = paramValues[0];

```
if (paramValue.length() == 0)
```

```
 out.print("<I>No Value</I>");
```

```
 else
```

```
 out.print(paramValue);
```
#### } else {

```
out.println("<UL>");
```

```
for(int i=0; i<paramValues.length; i++) {
```

```
 out.println("<LI>" + paramValues[i]);
```

```
 }
```

```
out.println("</UL>"); }}
out.println("</body>");
```

```
 out.println("</html>");
```

```
 out.close();
 }
```
### headers

```
...
protected void processRequest(HttpServletRequest request, HttpServletResponse response) throws 
ServletException, IOException { response.setContentType("text/html"); PrintWriter out = response.getWriter
();
     out.println("<html>");out.println("<head>");out.println("<title>Servlet</title>"); out.println("</head>");
```

```
out.println("<br/>body>");
```

```
Enumeration headerNames = request.getHeaderNames();
```

```
 while(headerNames.hasMoreElements()) {
```

```
 String headerName = (String)headerNames.nextElement();
```

```
 out.println("<TR><TD>" + headerName);
```

```
 out.println(" <TD>" + request.getHeader(headerName));
```

```
out.println("</body>");
 out.println("</html>");
 out.close();
```
}

...

}

### headers

 $\Box$ o $\boxtimes$ 

a<mark>yd</mark>a

Servlet Example: Showing Request Headers - Netscape Eile Edit View Go Communicator Help

4 2 3 4 2 4 4 6 8 8 Fookmarks & Location: http://webdev.apl.jhu.edu/servlet/hall.ShowRequestHeaders

#### **Servlet Example: Showing Request Headers**

**Request Method: GET** Request URI: /servlet/hall.ShowRequestHeaders **Request Protocol: HTTP/1.0** 

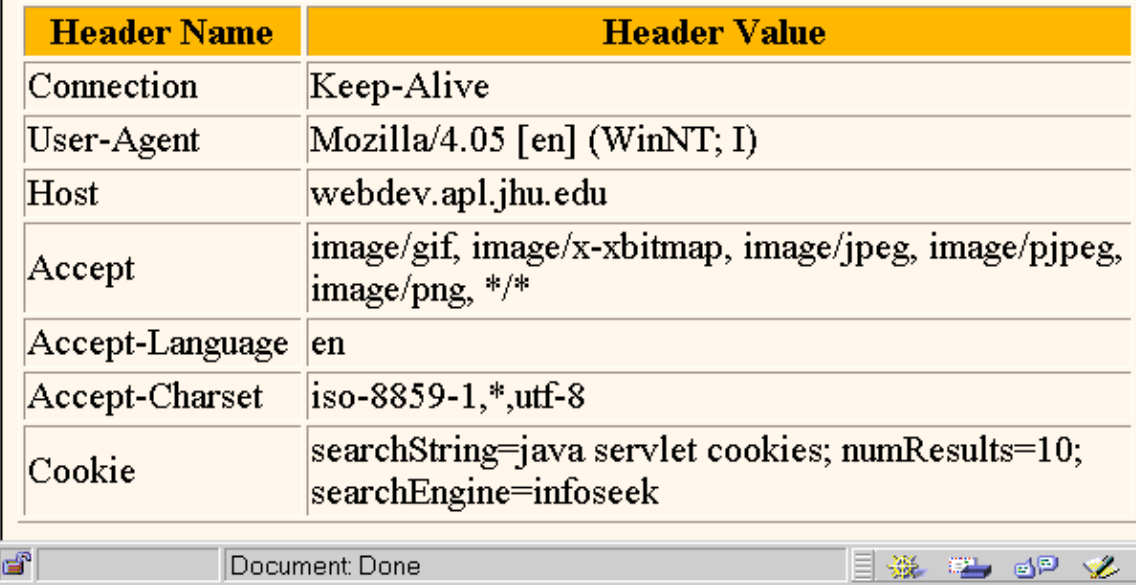

File Edit View Go Favorites Help Address [8] http://webdev.apl.jhu.edu/servlet/hall.ShowRequestHeaders

<sup>2</sup> Servlet Example: Showing Request Headers - Microsoft Internet Explorer

#### **Servlet Example: Showing Request Headers**

**Request Method: GET** Request URI: /servlet/hall.ShowRequestHeaders **Request Protocol: HTTP/1.1** 

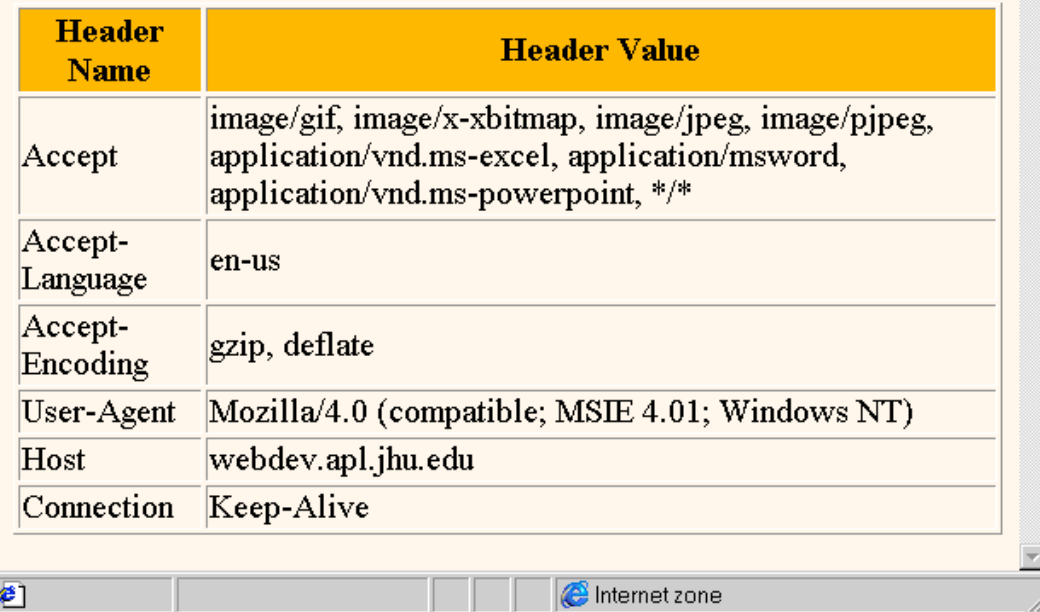

**EDE** 

e

 $\vert \overline{\cdot} \vert$ 

# redirect e gestione errori

```
<FORM ACTION="/SearchEngines">
  <CENTER>
   Search String: 
   <INPUT TYPE="TEXT" NAME="searchString"><BR>
   Results to Show Per Page:
                                                           \Theta\ThetaUntitled Document
   <INPUT TYPE="TEXT" NAME="numResults" 
                                                                           of file:///Users/cesare/Desktop/Work/Uni/Cor: ^ Q ~ Google
                                                                                                                              *
                                                                        \pm\leftarrow\mathfrak{S} VALUE=10 SIZE=3><BR>
                                                                -:: Associazio...tificiale ::- Overview (Ja... SE v1.5.0) ingresso_Test
                                                                                                                                \mathbf{v} <INPUT TYPE="RADIO" NAME="searchEngine"
                                                                Untitled Document
                 VALUE="google">
                                                                               Search String:
   Google |
                                                                                 Results to Show Per Page: 10
   <INPUT TYPE="RADIO" NAME="searchEngine"
                                                                           \odot Google \vdash \odot Infoseek \vdash \odot Lycos \vdash \odot HotBot
                 VALUE="infoseek">
                                                                                           Search
   Infoseek |
   <INPUT TYPE="RADIO" NAME="searchEngine"
                 VALUE="lycos">
  Lycos <INPUT TYPE="RADIO" NAME="searchEngine"
                 VALUE="hotbot">
  HotBot
  <BR> <INPUT TYPE="SUBMIT" VALUE="Search">
  </CENTER>
</FORM>
```
# $\cdot$  public class SearchSpec { private String name, baseURL, numResultsSuffix;  $\text{Search} \$

```
 private String name, baseURL, numResultsSuffix;
```

```
 private static SearchSpec[] commonSpecs =
  { new SearchSpec("google",
             "http://www.google.com/search?q=",
           "&num="),
   new SearchSpec("infoseek",
             "http://infoseek.go.com/Titles?qt=",
            "8nh=",
   new SearchSpec("lycos",
             "http://lycospro.lycos.com/cgi-bin/pursuit?query=",
            "&maxhits="),
   new SearchSpec("hotbot",
             "http://www.hotbot.com/?MT=",
            "8DC="
```
#### };

}

 } }

```
 public SearchSpec(String name,
             String baseURL,
             String numResultsSuffix) {
 this.name = name;
  this.baseURL = baseURL;
  this.numResultsSuffix = numResultsSuffix;
 }
```

```
 public String makeURL(String searchString, String numResults) {
   return(baseURL + searchString + numResultsSuffix + numResults);
 }
```

```
 public String getName() {
  return(name);
```

```
 public static SearchSpec[] getCommonSpecs() {
  return(commonSpecs);
```
# SearchEngines

```
...
String searchString = URLEncoder.encode(request.getParameter("searchString"));
   String numResults = request.getParameter("numResults");
   String searchEngine = request.getParameter("searchEngine");
  SearchSpec[] commonSpecs = SearchSpec.getCommonSpecs();
   for(int i=0; i<commonSpecs.length; i++) {
    SearchSpec searchSpec = commonSpecs[i];
    if (searchSpec.getName().equals(searchEngine)) {
String url = response.encodeURL(searchSpec.makeURL(searchString, numResults));
      response.sendRedirect(url);
      return;
 }
 }
   response.sendError(404); 
//oppure meglio response.sendError(response.SC_NOT_FOUND, "non ho capito che engine usare");
 }
...
```
### sessioni

<table>

<tr>>td><a href="/WriteObj2Session?artId=1">aggiungi oggetto 1</a></td></tr> <tr>>td><a href="/WriteObj2Session?artId=2">aggiungi oggetto 2</a></td></tr> <tr>>td><a href="/WriteObj2Session?artId=3">aggiungi oggetto 3</a></td></tr> </table>

### sessioni

protected void processRequest(HttpServletRequest request, HttpServletResponse response) throws ServletException, IOException { response.setContentType("text/html"); PrintWriter out = response.getWriter  $()$ ;

 out.println("<html>");out.println("<head>");out.println("<title>Servlet</title>"); out.println("</head>"); out.println("<br/>body>");

String id = request.getParameter("artId");

```
String nome="id"&Integer.parseInt(id);
request.getSession().setAttribute("nome",id);
out.println("<b>"&"Articolo aggiunto"&"</b>");
```

```
out.println("</body>");
out.println("</html>");
 out.close();
 }
```
...

```
...
```
### sessioni

```
...
protected void processRequest(HttpServletRequest request, HttpServletResponse response) throws 
ServletException, IOException { response.setContentType("text/html"); PrintWriter out = response.getWriter
();
```

```
out.println("<html>");out.println("<head>");out.println("<title>Servlet</title>"); out.println("</head>");
out.println("<br/>body>");
```

```
Enumeration e = request.getSession().getAttributeNames();
```

```
while (e.hasMoreElements() ){
```

```
String x = request.getSession().getAttribute(e.next().toString());
```

```
out.println("nel carrello hai" + x + "<br/>kor>");
```

```
}
out.println("</body>");
```

```
 out.println("</html>");
 out.close();
```

```
 }
```

```
...
```
## JDBC

- Java Database Connectivity è il package SUN che si occupa di gestire l'accesso alle basi di dati
	- il package contiene:
		- interfacce
		- classi astratte
	- Q: Perché ?
		- perché l'implementazione di tali classi dipende dal data base relazionale che stiamo utilizzando
	- Q: quindi quante ne esistono ?
		- almeno una per ogni versione di database

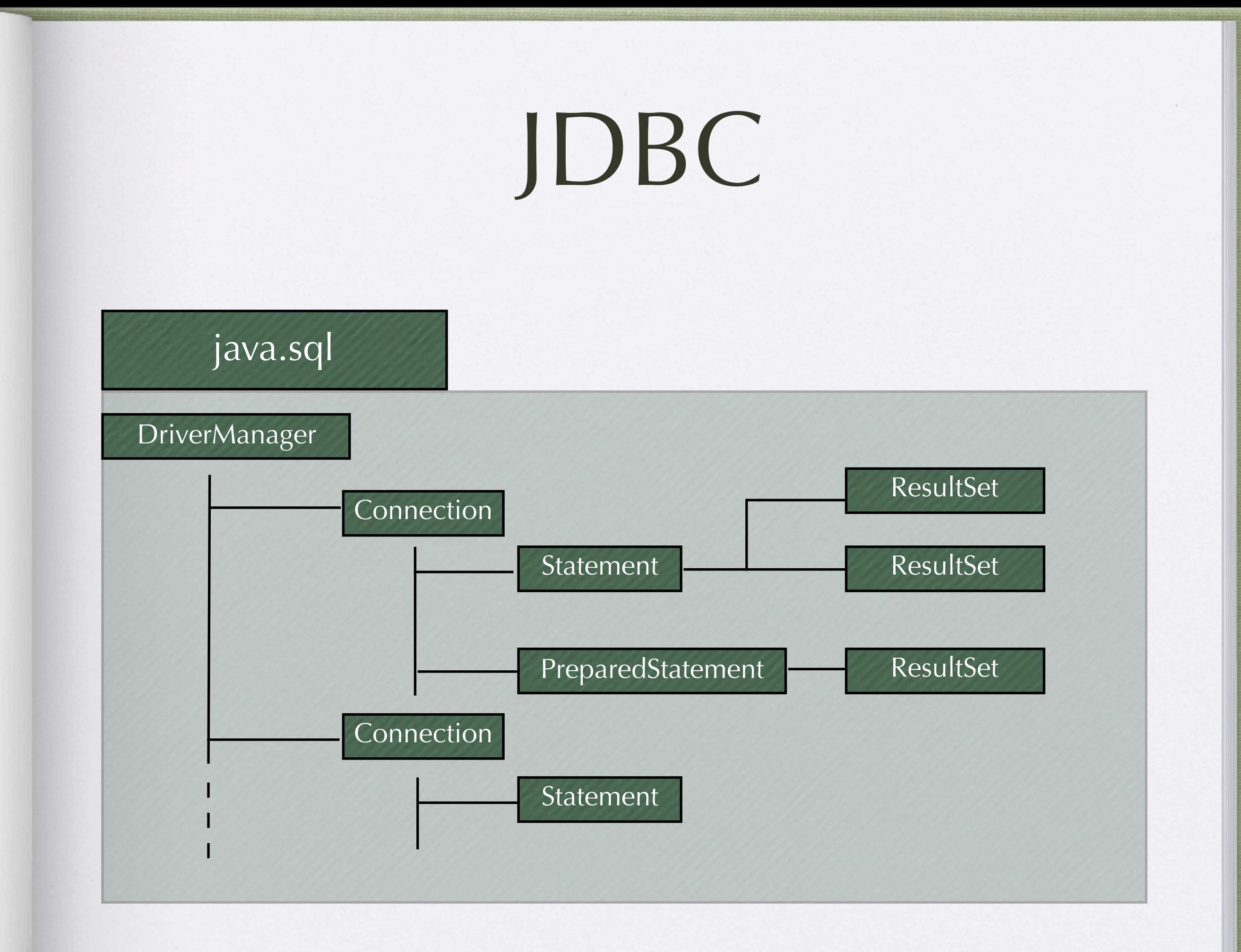

<sup>53</sup>

#### ODBC

- è uno standard per l'accesso ai db relazionali
	- che non appartiene al mondo java
	- è stato creato per il mondo windows
		- può incapsulare il DBMS per gestire le connessioni ai DB

#### DRIVER di accesso ai DB

• in questo ambito si definisce DRIVER l'insieme di connessioni basate su standard diversi che permettono di gestire l'accesso ai DB

# DB tipi di driver

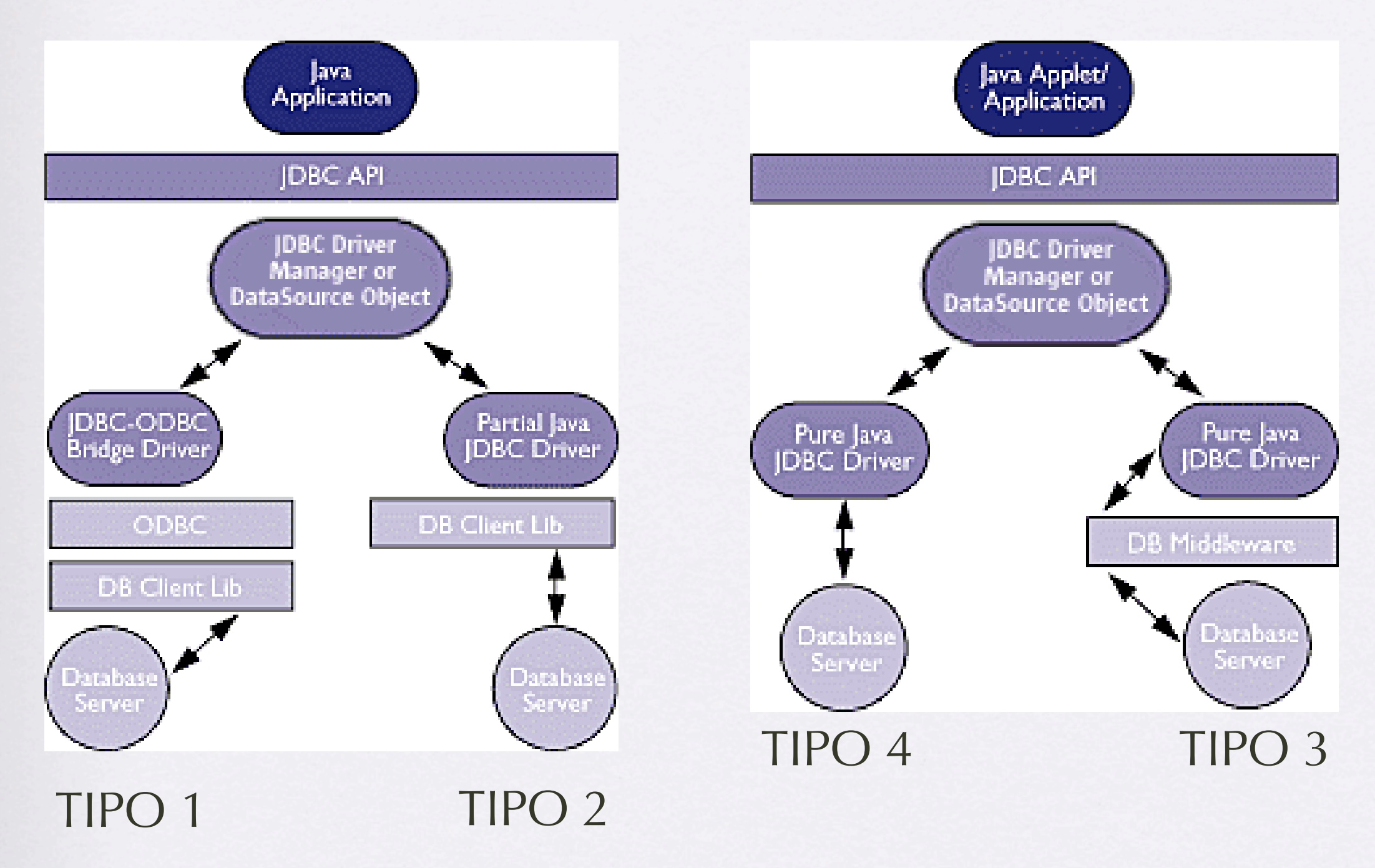

### JDBC

- le API JDBC permettono la creazione di 4 tipi di "driver"
	- Tipo 1: JDBC + ODBC Bridge + Driver OBDC + proprietary DBMS access protocol
	- Tipo 2: JDBC + proprietary DBMS access protocol
	- Tipo 3: Driver Client + Driver Server + DBMS access protocol
	- Tipo 4: JDBC only
- in blu quelli "stand alone oriented"
- in rosso quelli "Network Oriented"
- solitamente ...nel distribuito ... si usano quelli di tipo 4

#### JDBC

#### • quindi?

- per connettersi a un qualsiasi db tramite java il modo più rapido è utilizzare i driver di tipo 4
- come ?
	- basta scaricare le classi JDBC relative al db che abbiamo installato
		- ... probabilmente sul sito dei creatori del db

#### esempio in servlet: web.xml

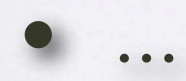

• <context-param>

 <param-name>DB\_URL</param-name> <param-value>jdbc:mysql://127.0.0.1/aixia</param-value> <description>Url del db</description> </context-param> <context-param> <param-name>DB\_DRIVER</param-name> <param-value>org.gjt.mm.mysql.Driver</param-value> <description>Driver del db</description> </context-param> <context-param> <param-name>DB\_USER</param-name> <param-value>utente</param-value> <description>Utente del db</description> </context-param> <context-param> <param-name>DB\_PASSWORD</param-name> <param-value>password</param-value> <description>Password del db</description> </context-param> <context-param> <context-param> <param-name>DB</param-name> <param-value>nomeDelDatabase</param-value> <description>Database</description> </context-param>

### JDBC

String URL = config.getServletContext().getInitParameter("DB\_URL"); String database = config.getServletContext().getInitParameter("DB"); String myusername = config.getServletContext().getInitParameter("DB\_USER"); String mypassword = config.getServletContext().getInitParameter("DB\_PASSWORD"); String driver = config.getServletContext().getInitParameter("DB\_DRIVER"); String nome=""; String password="";

```
Class.forName("org.gjt.mm.mysql.Driver").newInstance();
conn = java.sql.DriverManager.getConnection(URL+database, myusername, mypassword);
```

```
 conn = java.sql.DriverManager.getConnection(URL+database, myusername, mypassword);
    conn.setAutoCommit(false);
    ps = conn.prepareStatement("select * from utenti where username=?");
    ps.setString(1, request.getParameter("username")); 
    rs =ps.executeQuery();
      while (rs.next()){ id=rs.getString("id"); nome= rs.getString("nome") password =
rs.getString("password");
 }
  conn.commit();
  conn.setAutoCommit(true);
  conn.close();
```